### $<<$ AutoCAD 2012  $>$

<<AutoCAD 2012

- 13 ISBN 9787030340719
- 10 ISBN 703034071X

出版时间:2012-6

页数:394

字数:609000

extended by PDF and the PDF

http://www.tushu007.com

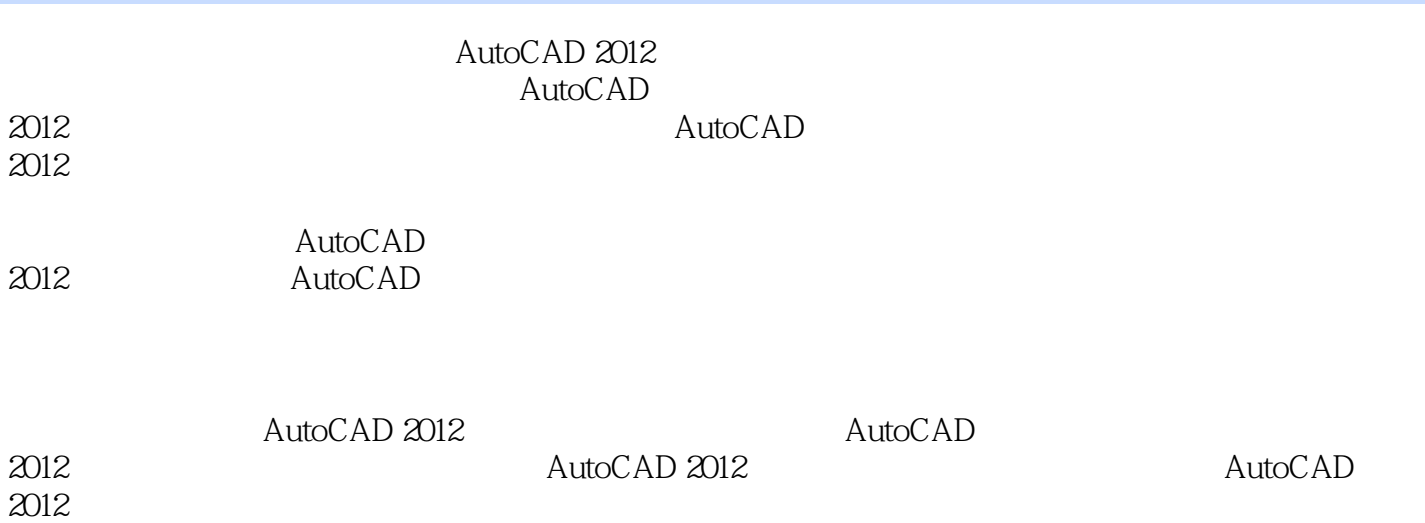

 $\leq$  < AutoCAD 2012

Chapter 01 AutoCAD 2012  $1.1$  AutoCAD 2012  $1.1.1$  AutoCAD  $2012$ 1.1.2 AutoCAD 2012 1.1.3 AutoCAD 2012  $1.2$  AutoCAD  $2012$  $1.2.1$  $1.22$  $1.23$  $1.24 /$  $1.25$ 1.26  $1.2.7$  $1.3$ 1.31  $1.32$ 1.33  $1.4$  $1.4.1$  $1.42$ 1.5 AutoCAD 2012 4  $1.5.1$  $1.5.2$  $1.5.3$  $1.54$  AutoCAD  $1.6$  $1.61$  $1.62$ <br>Chapter O2 AutoCAD 2012  $21$  $2.1.1$  $21.2$ 2.1.3  $21.4$  $22$  $221$ 22.2 2.23 224 225 226 227 228 23 231

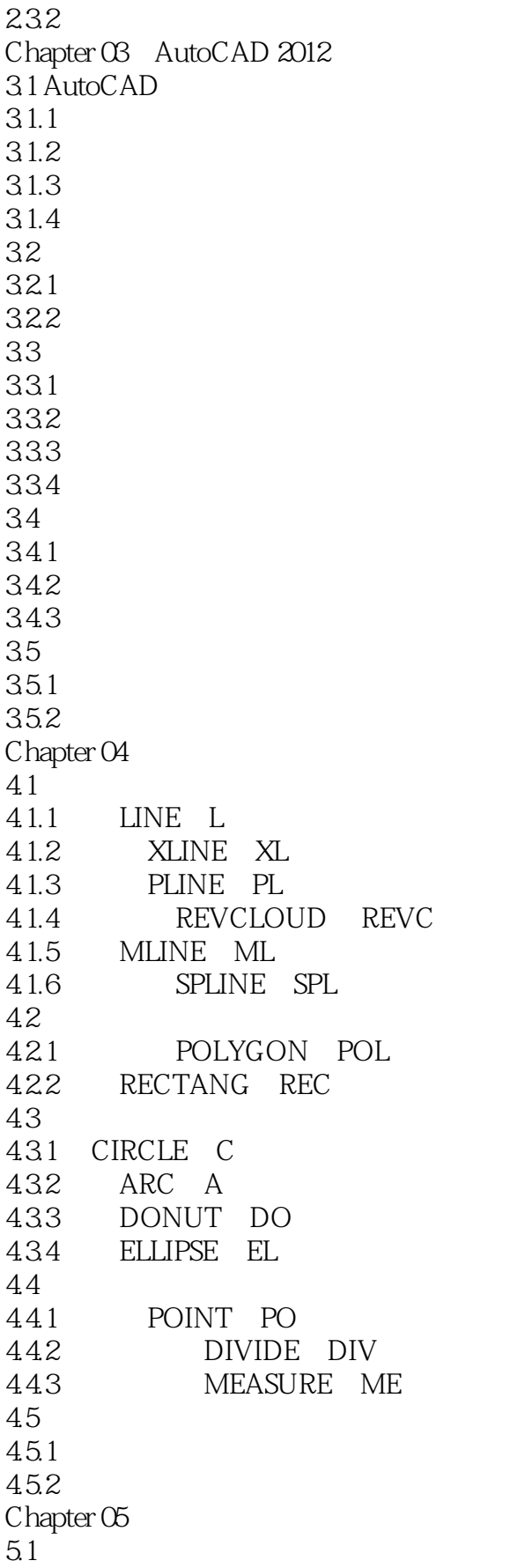

 $<<$ AutoCAD 2012

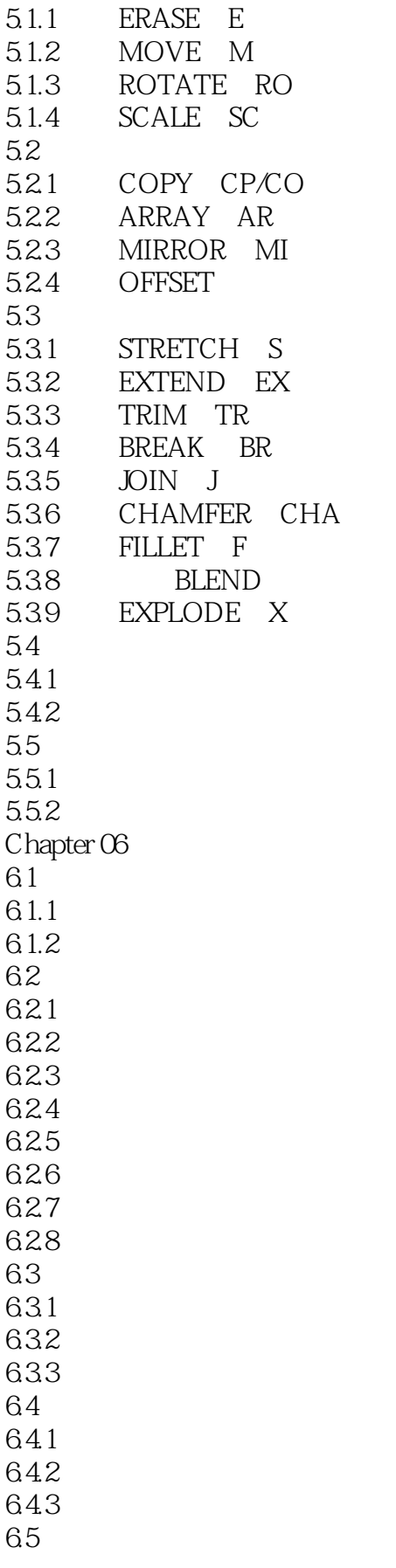

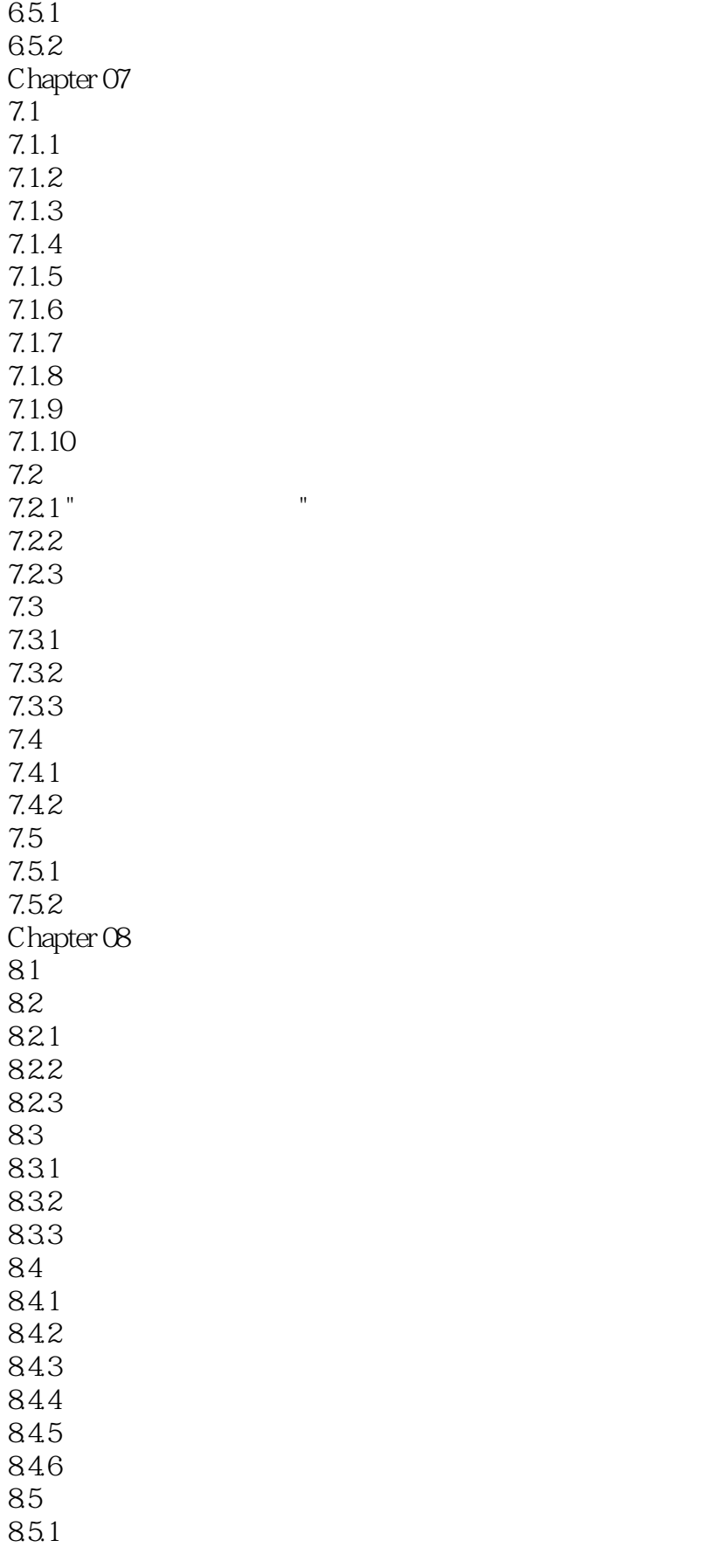

# $<<$ AutoCAD 2012

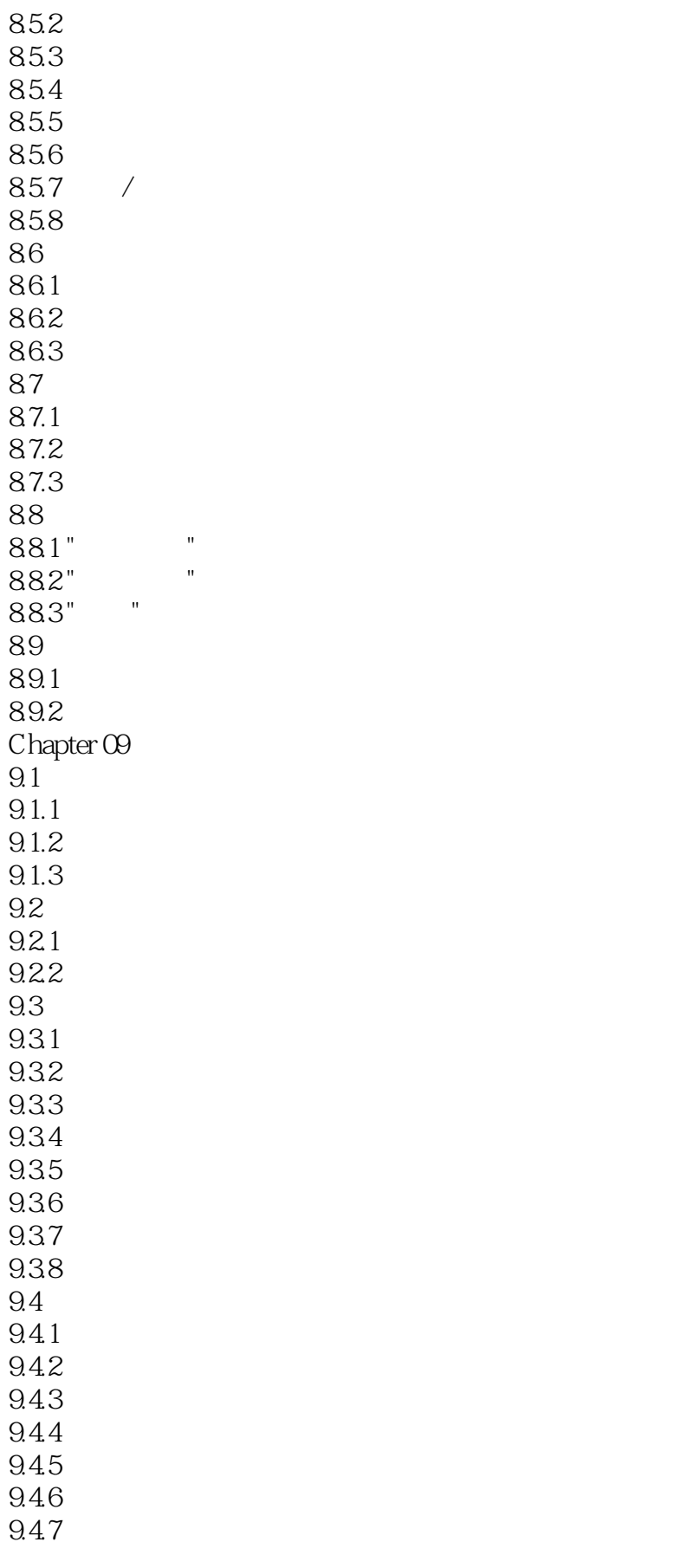

## $\sim$  <AutoCAD 2012

9.5  $9.5.1$  $9.5.2$  $9.5.3$ 9.5.4  $9.5.5$ 9.6 9.6.1 9.6.2 9.63 9.7 9.7.1 9.7.2 Chapter 10  $10.1$  $10.11$  $10.1.2$  $10.2$  $10.21$ 10.22 10.3  $10.31$ 10.32 10.33 10.34 10.35 10.36 10.37 10.38  $10.4$ 10.4.1 10.42 10.43 10.44  $10.5$ 10.6 10.61 10.62 Chapter 11  $11.1$  $11.1.1$  $11.1.2$  $11.13$  $11.1.4$  $11.2$  $11.21$ 11.22

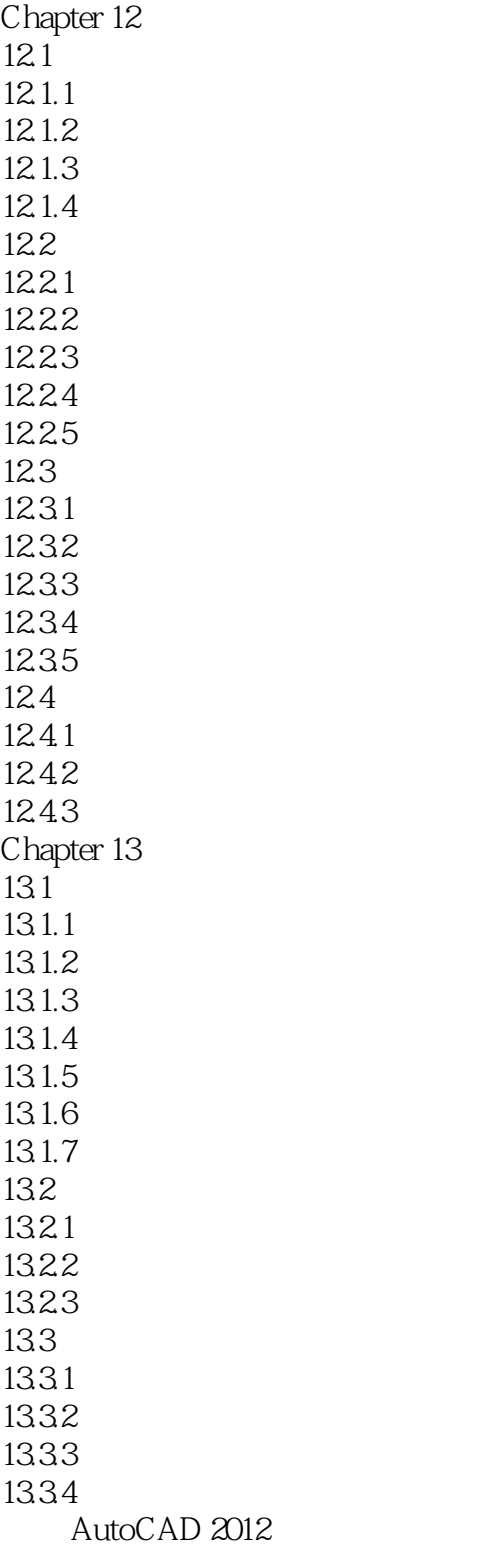

### $<<$ AutoCAD 2012  $>$

AutoCAD 2012

 $\rm AutoCAD$ 

 $126$  330

 $\kappa$  , and  $\kappa$  , and  $\kappa$  , and  $\kappa$  , and  $\kappa$ 

AutoCAD

## $<<$ AutoCAD 2012  $>$

本站所提供下载的PDF图书仅提供预览和简介,请支持正版图书。

更多资源请访问:http://www.tushu007.com